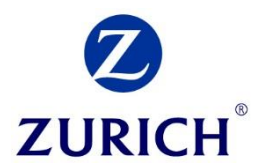

# A guide to Revenue.ie

# 3. Claiming Tax relief on a regular premium AVC

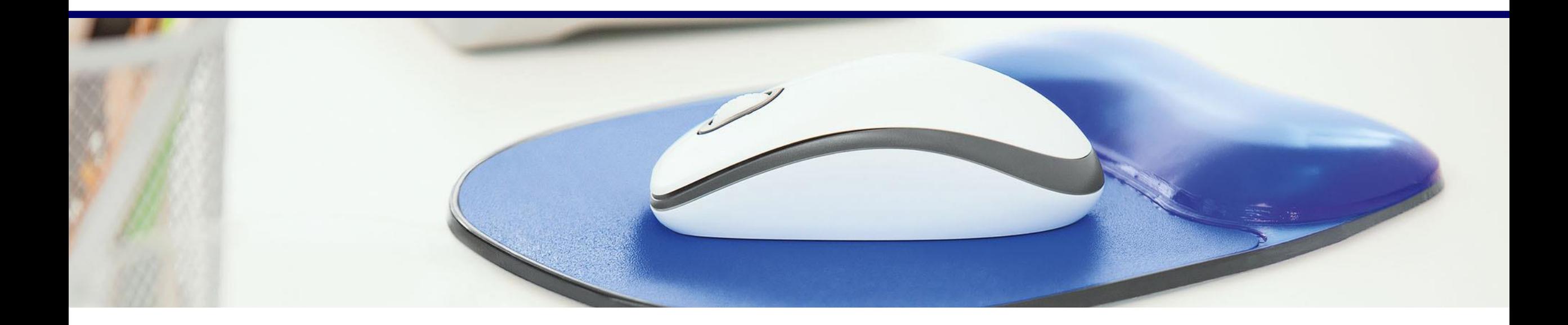

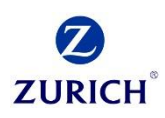

### Revenue Website:

*Revenue.ie*

To start, click "myAccount" at the top right hand corner of the page

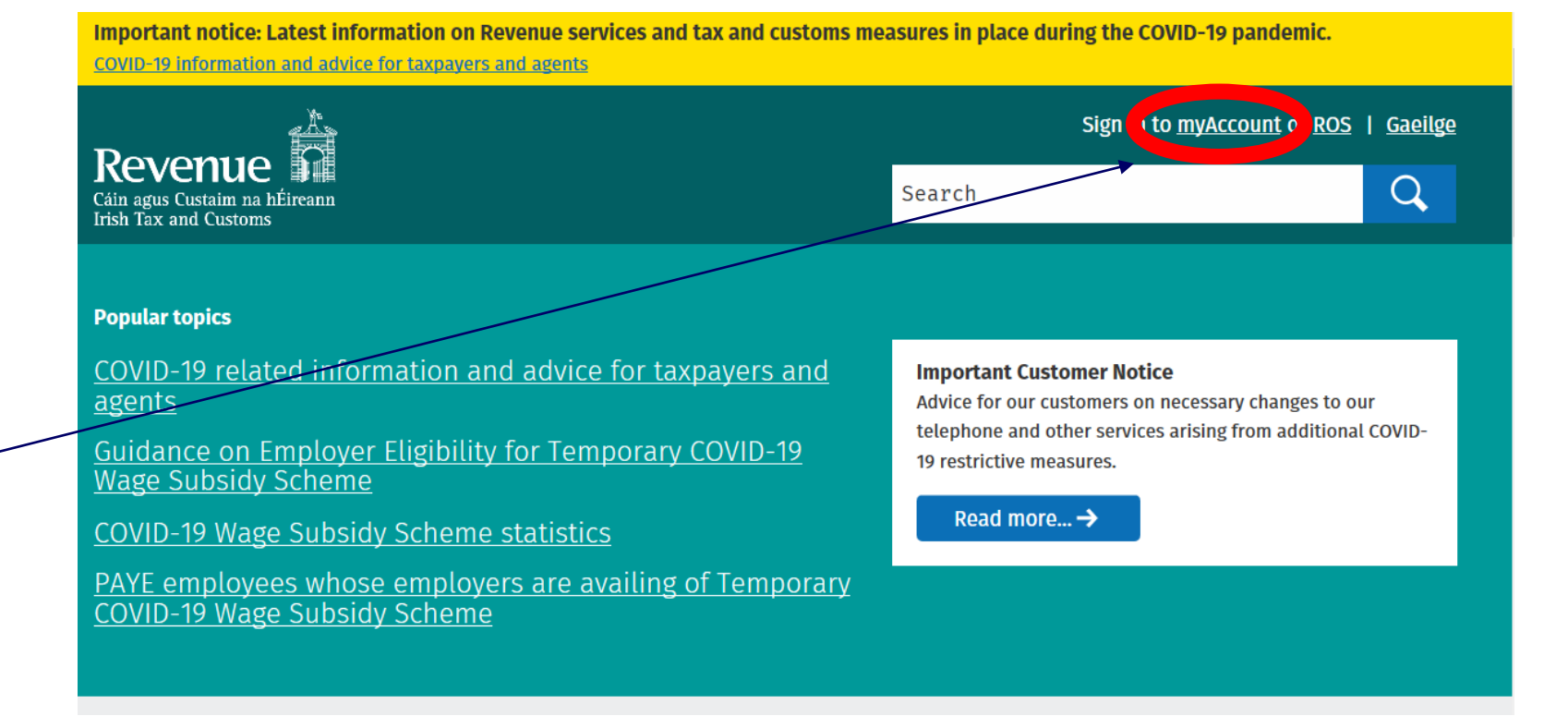

This will bring you to the Sign In page.

**Si** 

If you have not yet registered on 'myAccount', select "Register Now" and follow the instructions.

Once registered, submit your PPS Number, Date of Birth and Password to sign in.

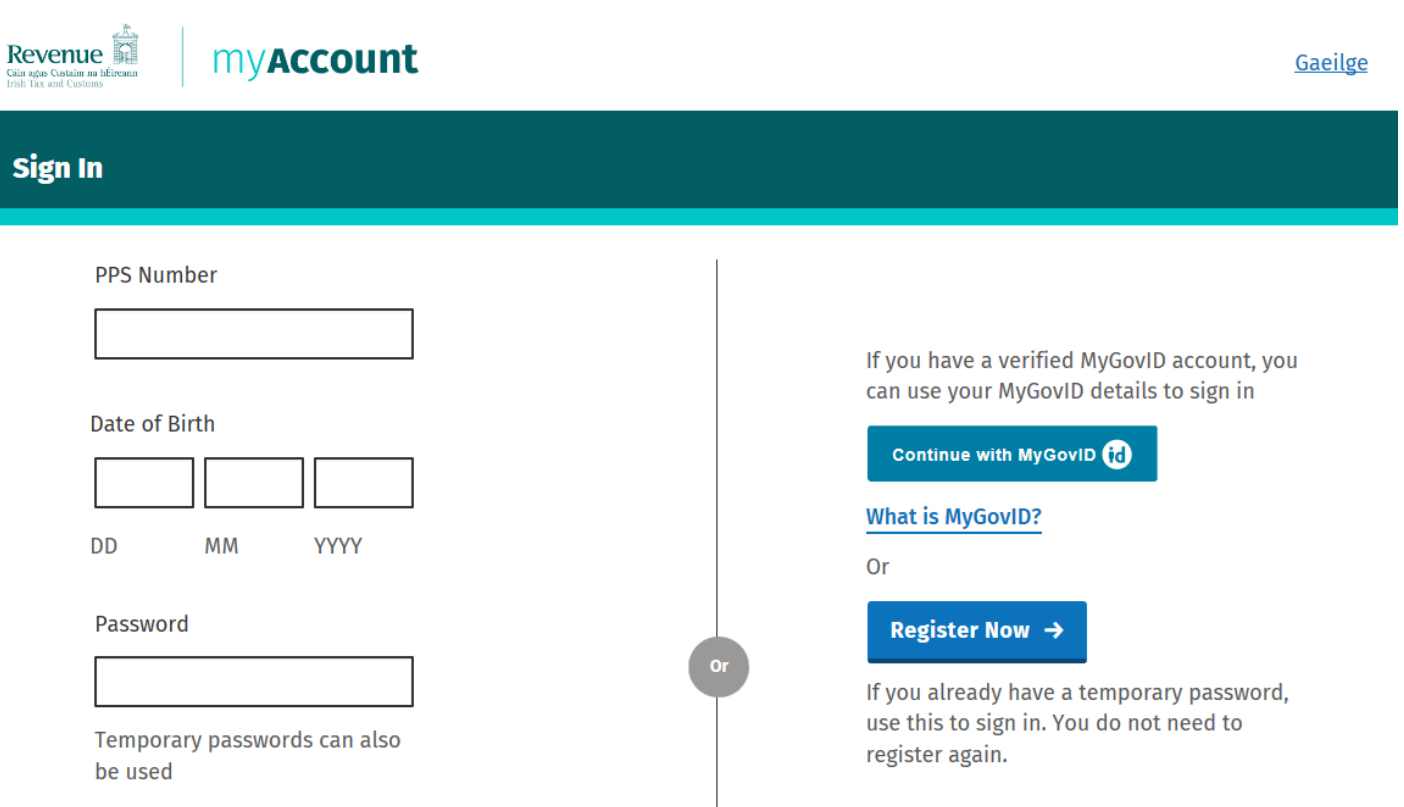

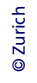

7 **ZURICH**  Once you have signed in, you will be brought to the Home Screen.

Select "Manage Your Tax 2020" link under PAYE Services.

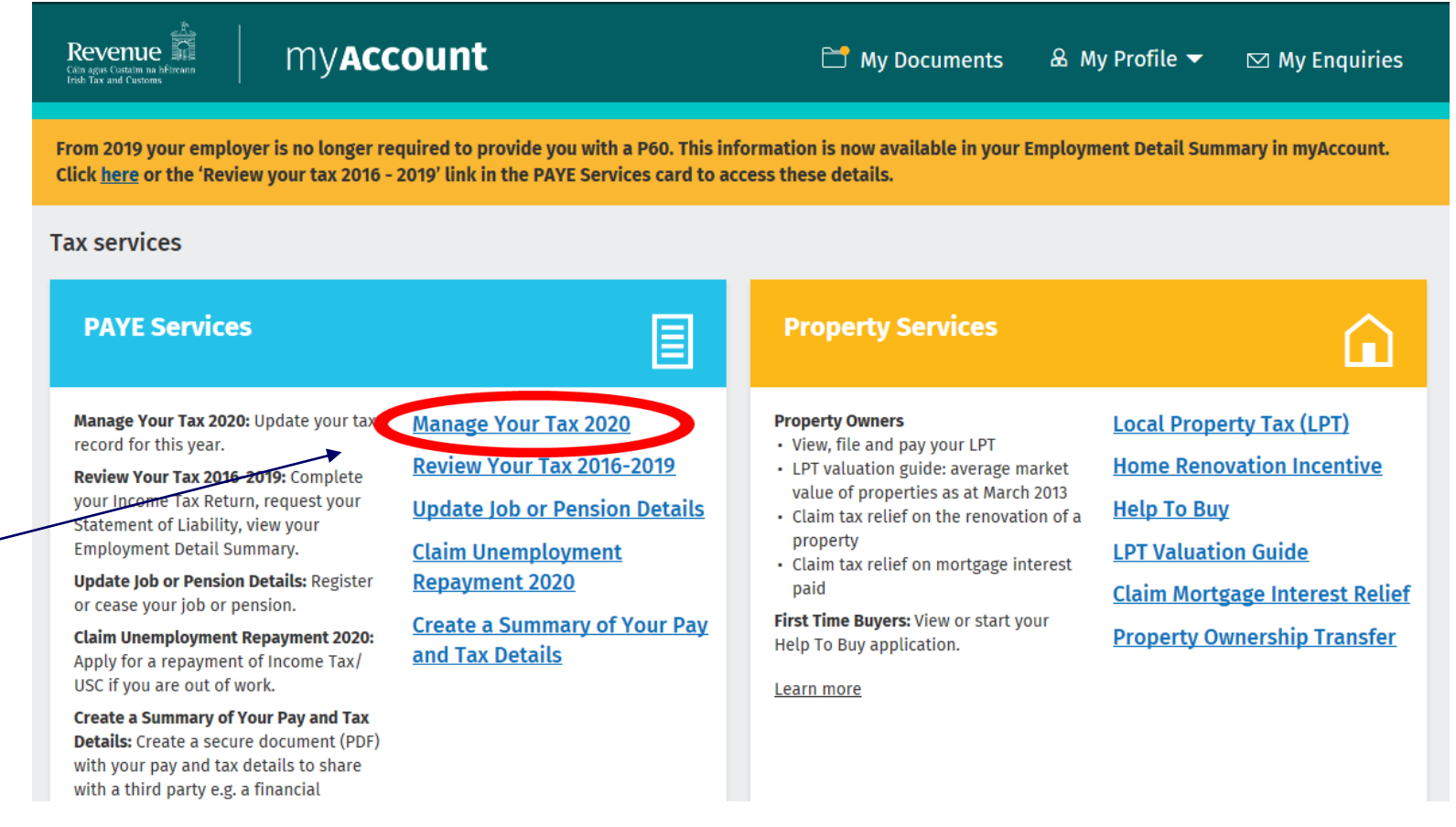

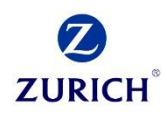

# This will open a page with your jobs/pensions and current tax credits which Revenue are recording.

Select "Add new credits".

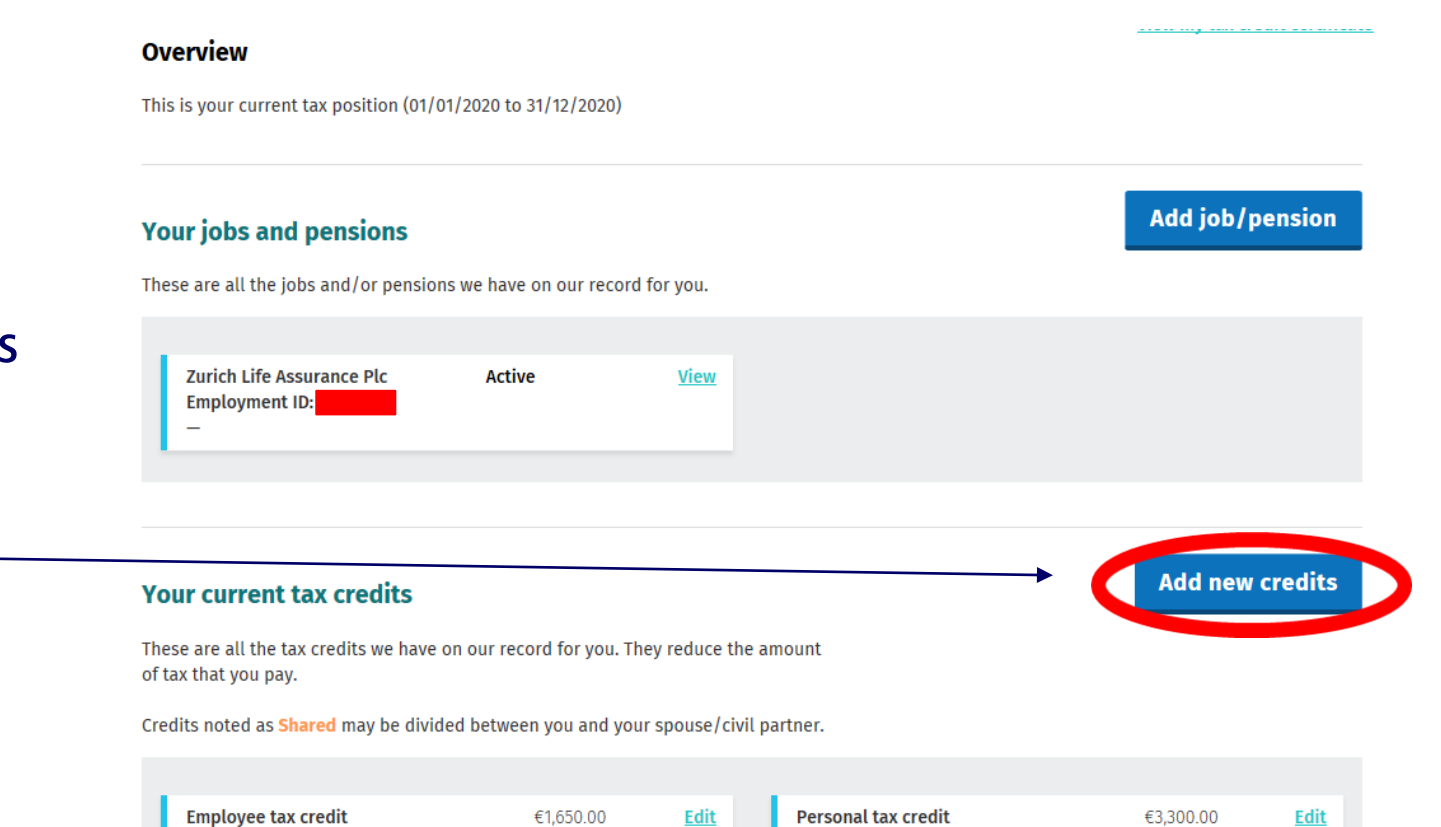

**Shared** 

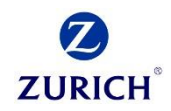

#### **Claim tax credits**

Tax credits reduce the amount of tax that you pay.

#### Tax credits you may also be eligible for

There are other tax credits you may be eligible to claim. We have broken them into different categories. Expand All ♥

Select the "Show More" dropdown in the 'Your job' section.

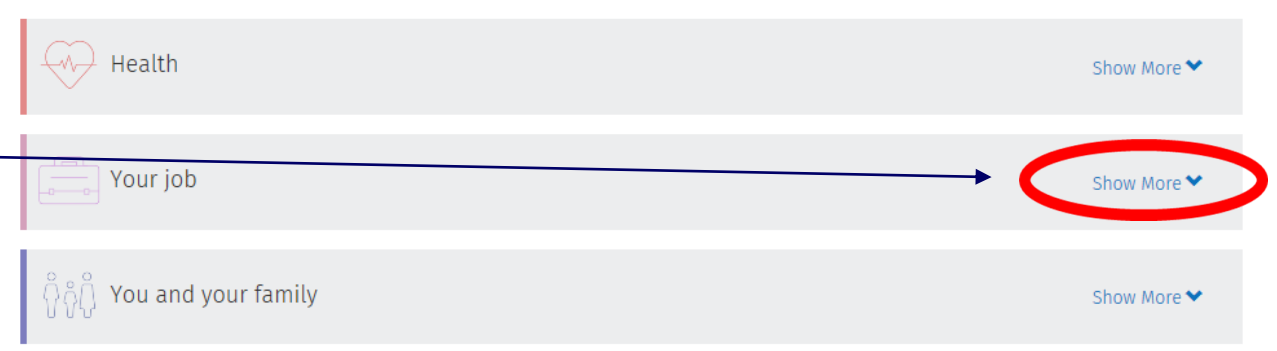

This will open a dropdown of different tax options. In this instance, we will select "Additional voluntary contributions"

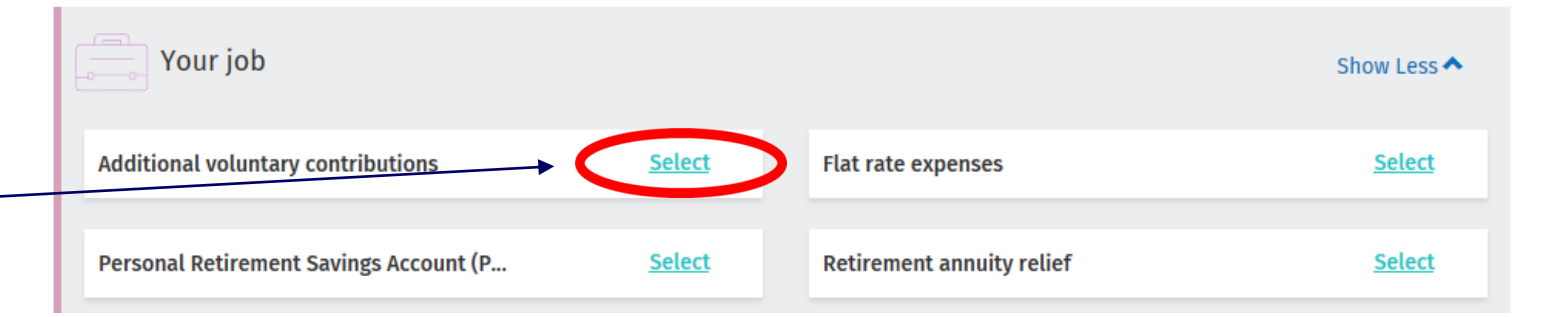

© Zurich

### Select whether this will be a PRSA type AVC contribution or other.

Tick the employment related to your PRSA and enter your estimated gross employment income for 2020.

#### **Additional voluntary contributions**

Additional voluntary contributions are additional superannuation payments made to an occupational pension scheme. AVC relief can only be claimed if AVC contributions have been paid for you by you or your employer

Click here for more information

#### **Type of AVC contribution**

O PRSA ○ Other

€

#### **Employment(s) related to your PRSA?**

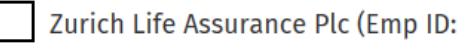

Estimated gross employment income in 2020 \*

Fill in the remaining sections, including an estimate of your yearly income and any additional AVC's or tax reliefs you may claim through the main scheme.

This ensures that you do not go over the age related tax limits.

**Estimated Net relevant earnings \*** 

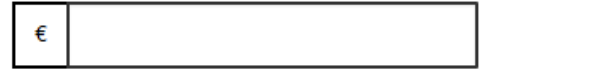

 $\odot$ 

Amount of AVC payable by you in 2020 on which relief has not already been granted \*

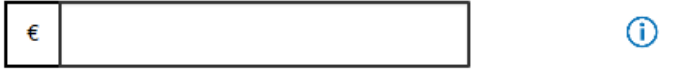

Amount of AVC contributions relieved under the net pay arrangement in 2020 \*

€

Amount of ordinary contributions relieved under the net pay arrangement in 2020

€

€

Amount carried forward from a prior year from which relief has not been obtained

### In this example, we will input an AVC payment of 200 euro every month.

A tax credit of 20% is automatically given ( €40)

Upload your policy document to show that your AVC has been established

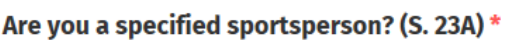

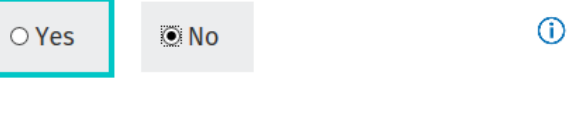

#### **Allowable AVC relief**

€ 200.00  $^{\circ}$ 

#### **Tax credits increased by**

40.00 €

#### **Supporting Documentation**

Please upload a copy of your pension certificate with your claim.

The following file types can be uploaded: PDF, JPG, JPEG, DOC, DOCX and PNG. You can only upload one file at a time. The maximum number of files that can be uploaded is 5. Files cannot exceed 2MB.

### Click to browse for a file

Note: If the image of your document is not clear, readable and complete, you must keep the original for 6 years.

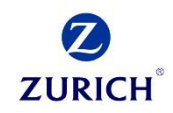

#### Divide tax credits and rate bands

 $\blacktriangleright$  Read more

We can help you divide your tax credits and rate bands in a way that ensures you pay the right amount of tax. You just need to tell us your gross estimated income for each of your jobs and/or pensions for the year.

Where a job or pension has ended during the current year and we have details of your income on record, we will display this information on the screen for you.

If you are unsure of the amount of income you will receive from your jobs or pensions, simply select 'Unable to Estimate'.

You  $\odot$ ⊙ **Estimated gross salary for Estimated gross salary for Unable to estimate Unable to estimate** this year this year Select all Select all **Zurich Life Assurance Plc Employment ID: Employment ID:** € €

Finally, you will be given the option to increase or split your credits with you and your spouse if you wish.

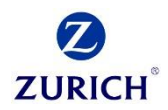

# Thank you

Zurich Life Assurance plc is regulated by the Central Bank of Ireland.